# The new InfluxDB storage engine and some query language ideas

Paul Dix CEO at InfluxDB @pauldix [paul@influxdb.com](mailto:paul@influxdb.com)

preliminary intro materials…

## Everything is indexed by time and series

## Shards

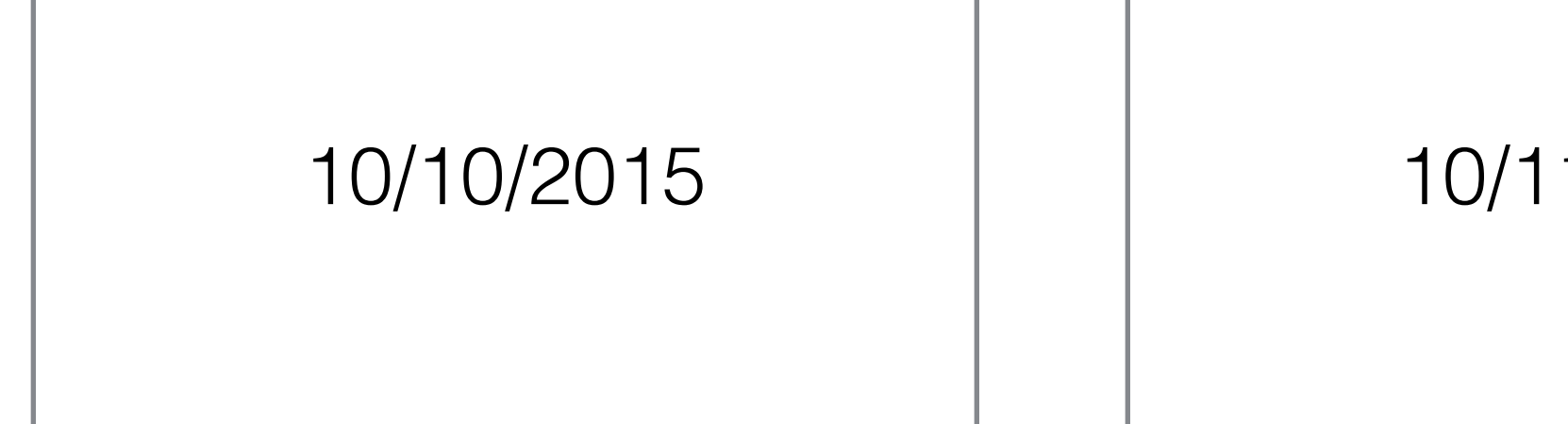

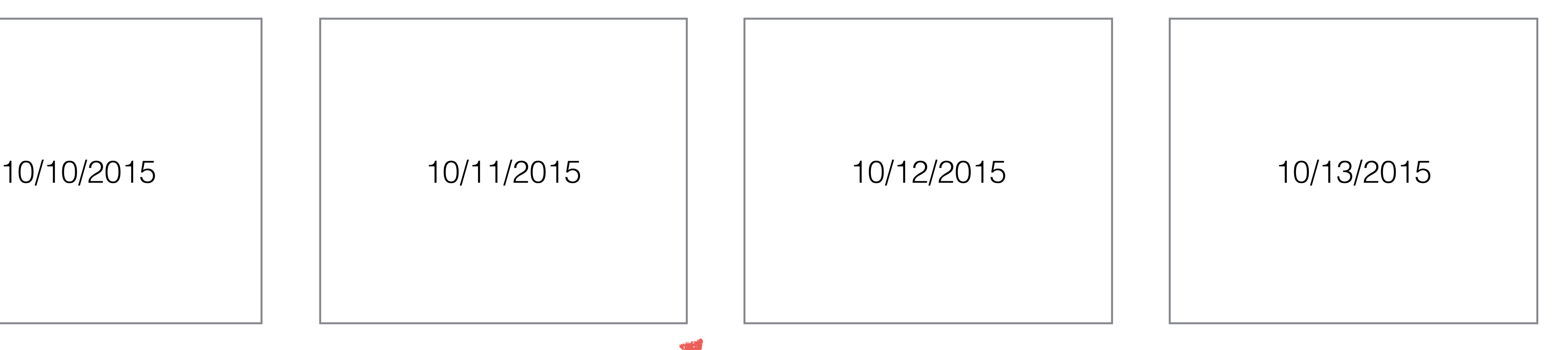

### **Data organized into Shards of time, each is an underlying DB efficient to drop old data**

### **temperature,device=dev1,building=b1 internal=80,external=18 1443782126**

### **temperature,device=dev1,building=b1 internal=80,external=18 1443782126**

Measurement

### **temperature,device=dev1,building=b1 internal=80,external=18 1443782126**

### Measurement Tags

### **temperature,device=dev1,building=b1 internal=80,external=18 1443782126**

### Measurement Tags Fields

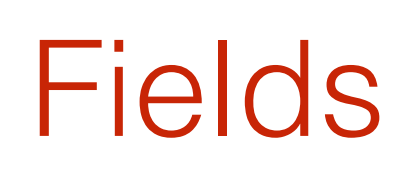

### **temperature,device=dev1,building=b1 internal=80,external=18 1443782126**

### Measurement Tags Fields Timestamp

### **temperature,device=dev1,building=b1 internal=80,external=18 1443782126**

### Measurement Tags Fields Timestamp

We actually store up to ns scale timestamps but I couldn't fit on the slide

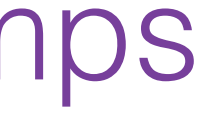

## Each series and field to a unique ID

### **temperature,device=dev1,building=b1#internal 1**

### **temperature,device=dev1,building=b1#external 2**

## Data per ID is tuples ordered by time

### **temperature,device=dev1,building=b1#internal 1**

### **temperature,device=dev1,building=b1#external 2**

### **1 (1443782126,80)**

### **2 (1443782126,18)**

## Storage Requirements

# High write throughput

to hundreds of thousands of series

Awesome read performance

Better Compression

# Writes can't block reads

Reads can't block writes

# Write multiple ranges simultaneously

Hot backups

# Many databases open in a single process

# InfluxDB's Time Structured Merge Tree (TSM Tree)

# InfluxDB's Time Structured Merge Tree (TSM Tree) like LSM, but different

### WAL

In memory cache

Index Files

WAL

In memory cache

Index Files

### **Similar to LSM Trees**

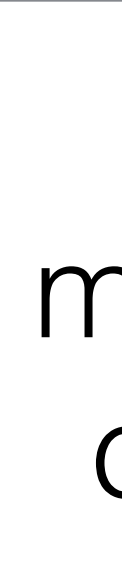

### WAL

In memory cache

Index Files

### **Similar to LSM Trees**

**Same**

### WAL

In memory cache

Index Files

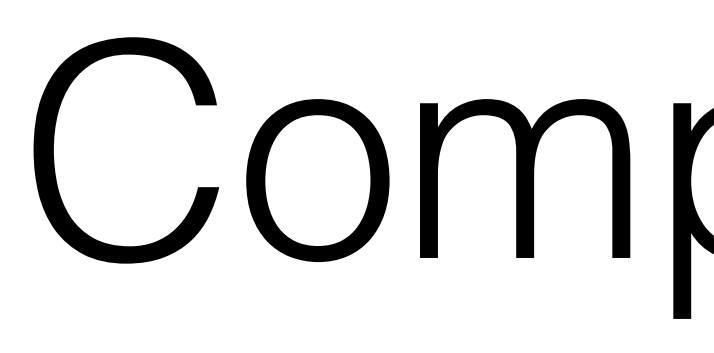

### **Similar to LSM Trees**

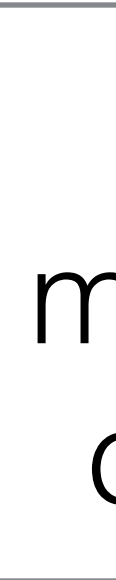

### **Same like MemTables**

### WAL

In memory cache

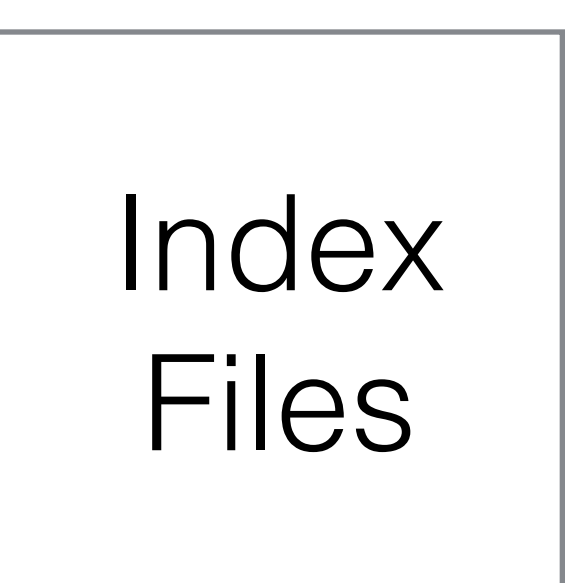

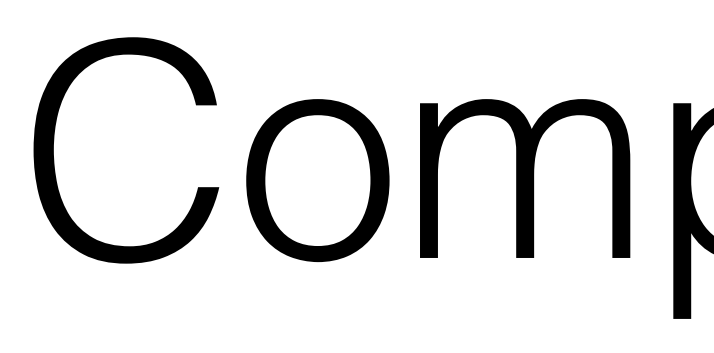

### **Similar to LSM Trees**

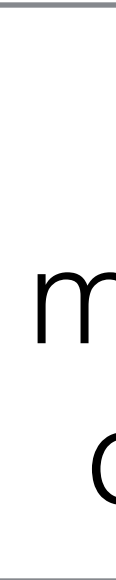

**Same like MemTables like SSTables**

### awesome time series data

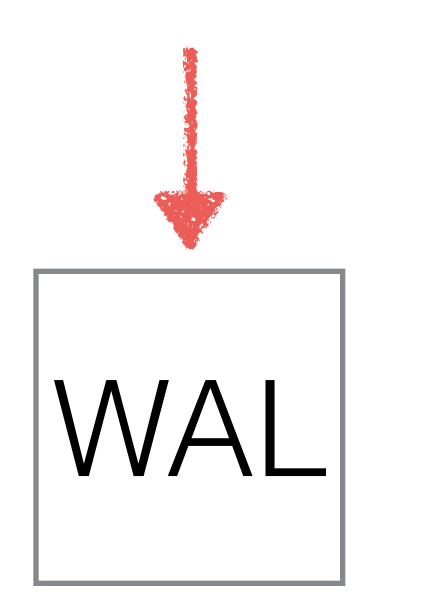

### WAL **(an append only file)**

### awesome time series data

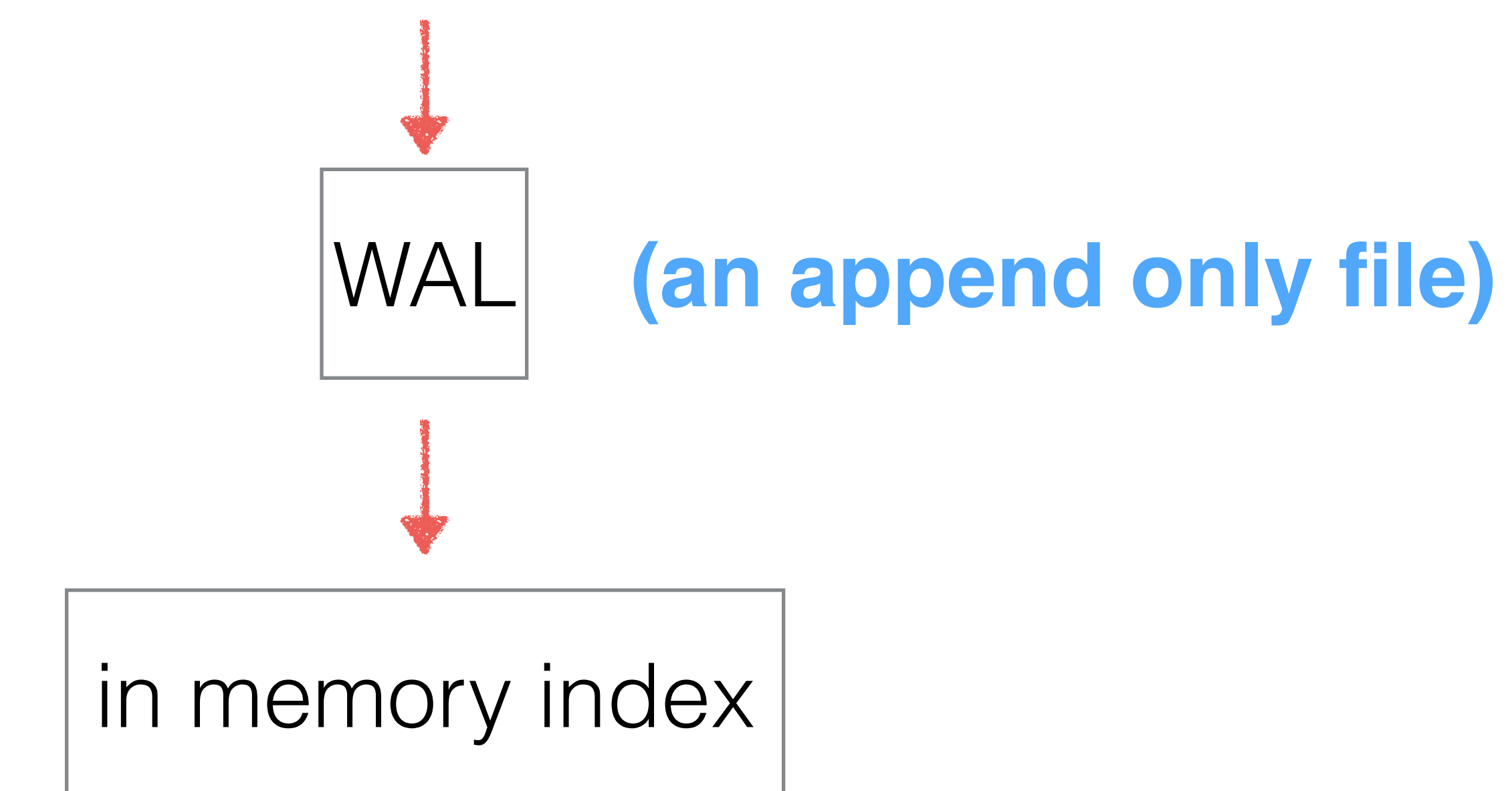

# In Memory Cache

*// cache and flush variables* cacheLock sync.RWMutex cache **map**[string]Values flushCache **map**[string]Values

temperature,device=dev1,building=b1#internal

# In Memory Cache

*// cache and flush variables* cacheLock sync.RWMutex cache **map**[string]Values flushCache **map**[string]Values

### writes can come in while WAL flushes

*// cache and flush variables* cacheLock sync.RWMutex cache **map**[string]Values flushCache **map**[string]Values dirtySort **map**[string]bool

> **values can come in out of order. mark if so, sort at query time**

# Values in Memory

### **type** Value **interface** {

Time() time.Time UnixNano() int64 Value() **interface**{}

 Size() int }

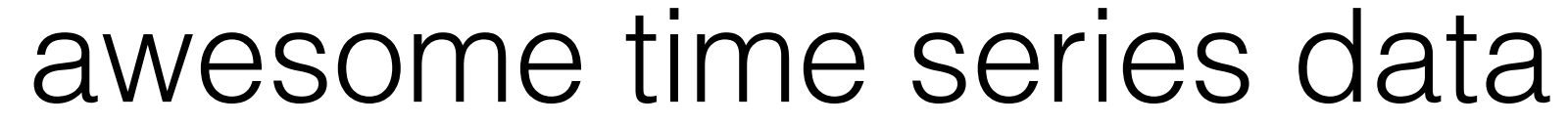

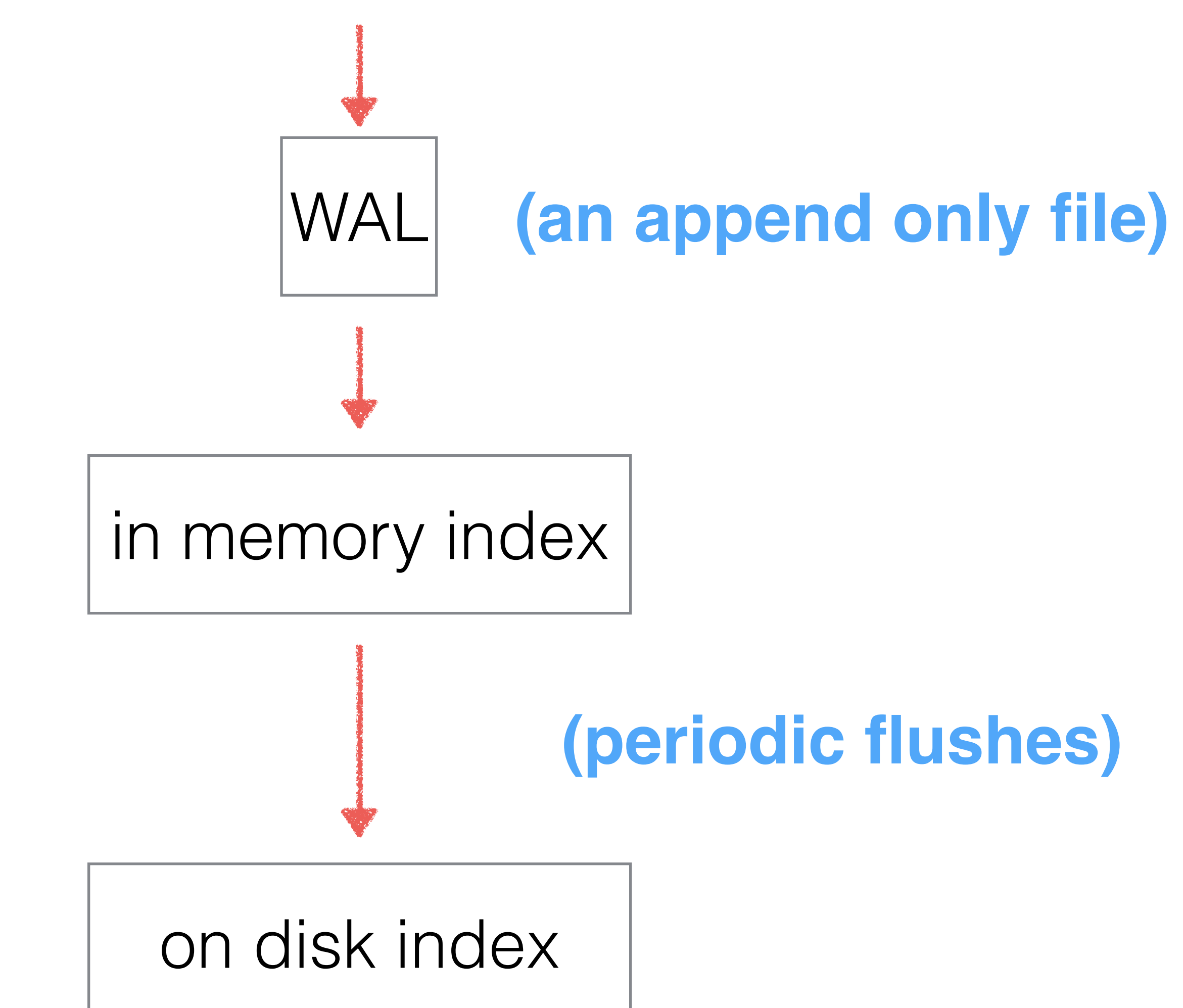

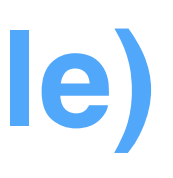

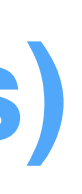

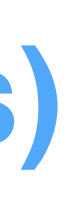

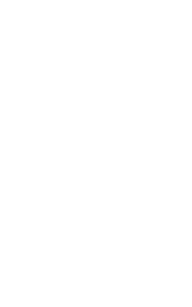

## The Index

Data File

Min Time: 30000 Max Time: 39999

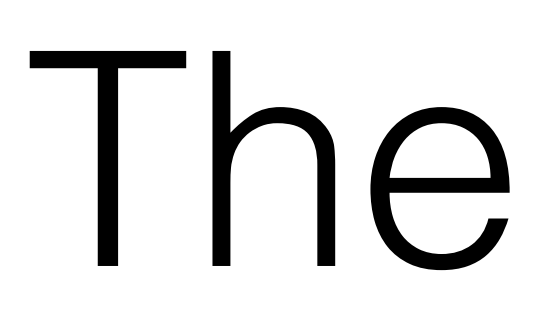

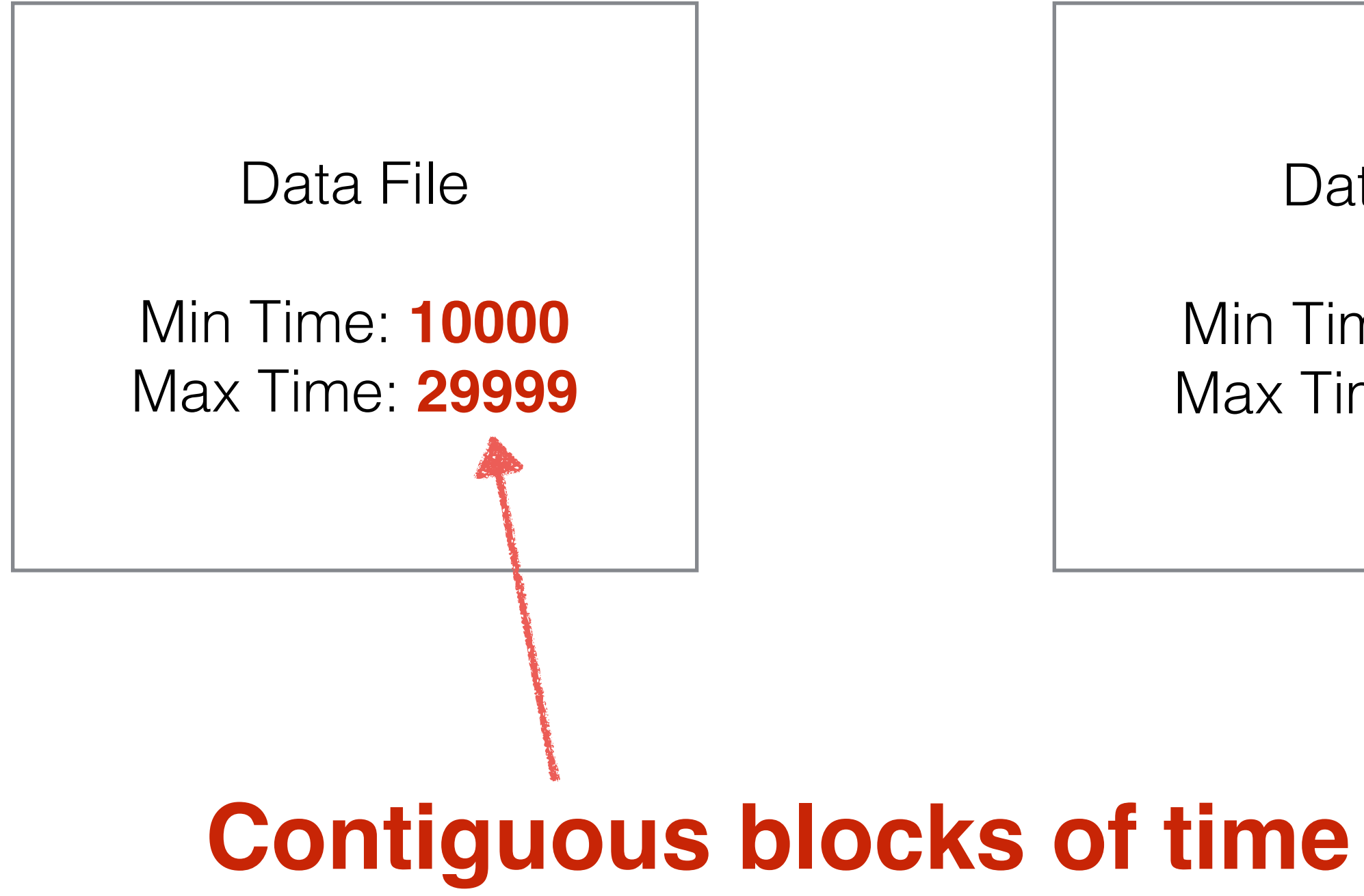

Data File

Min Time: 70000 Max Time: 99999
### The Index

Min Time: **15000** Max Time: 39999

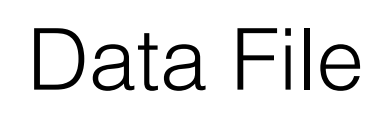

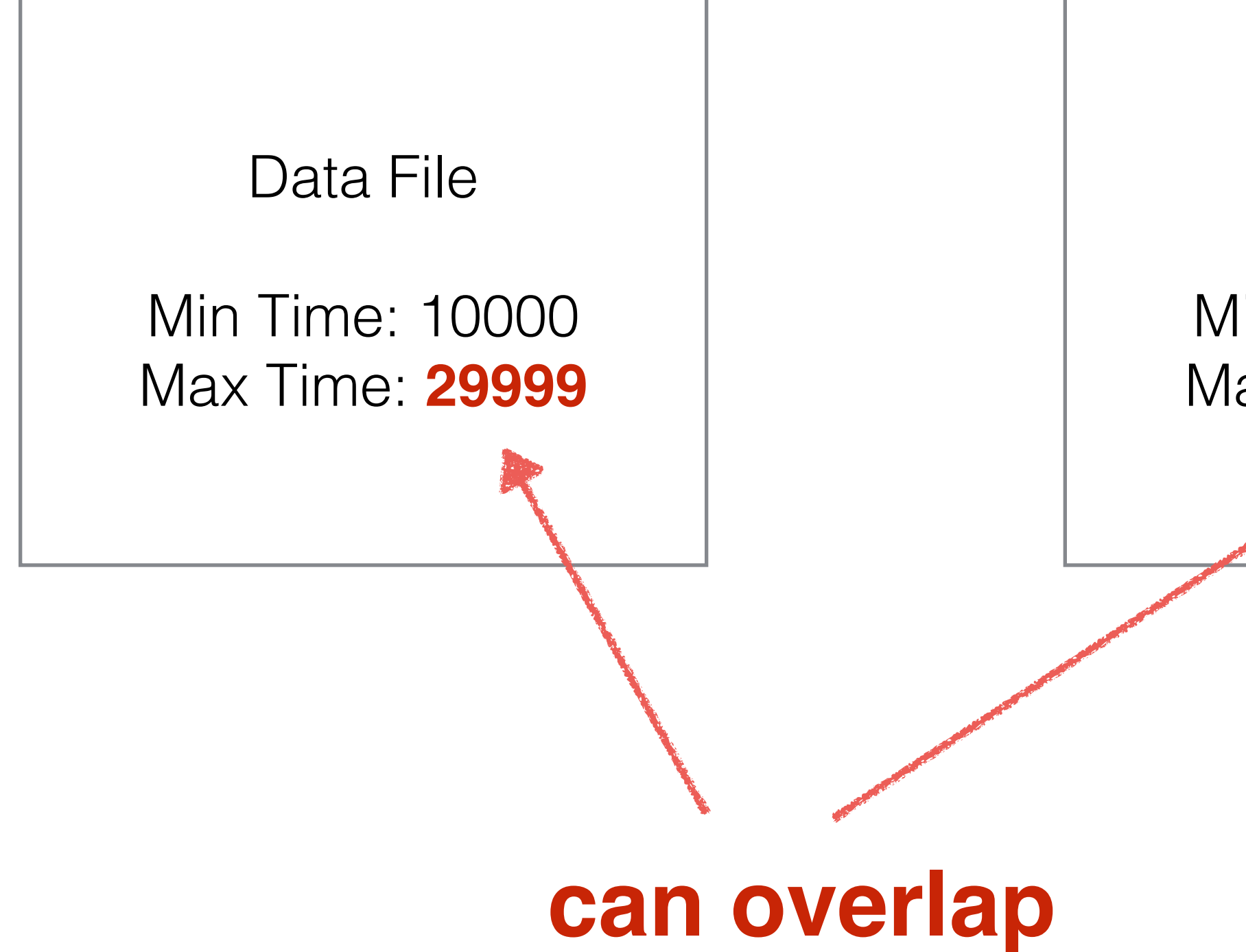

### Data File

Min Time: 70000 Max Time: 99999

### The Index

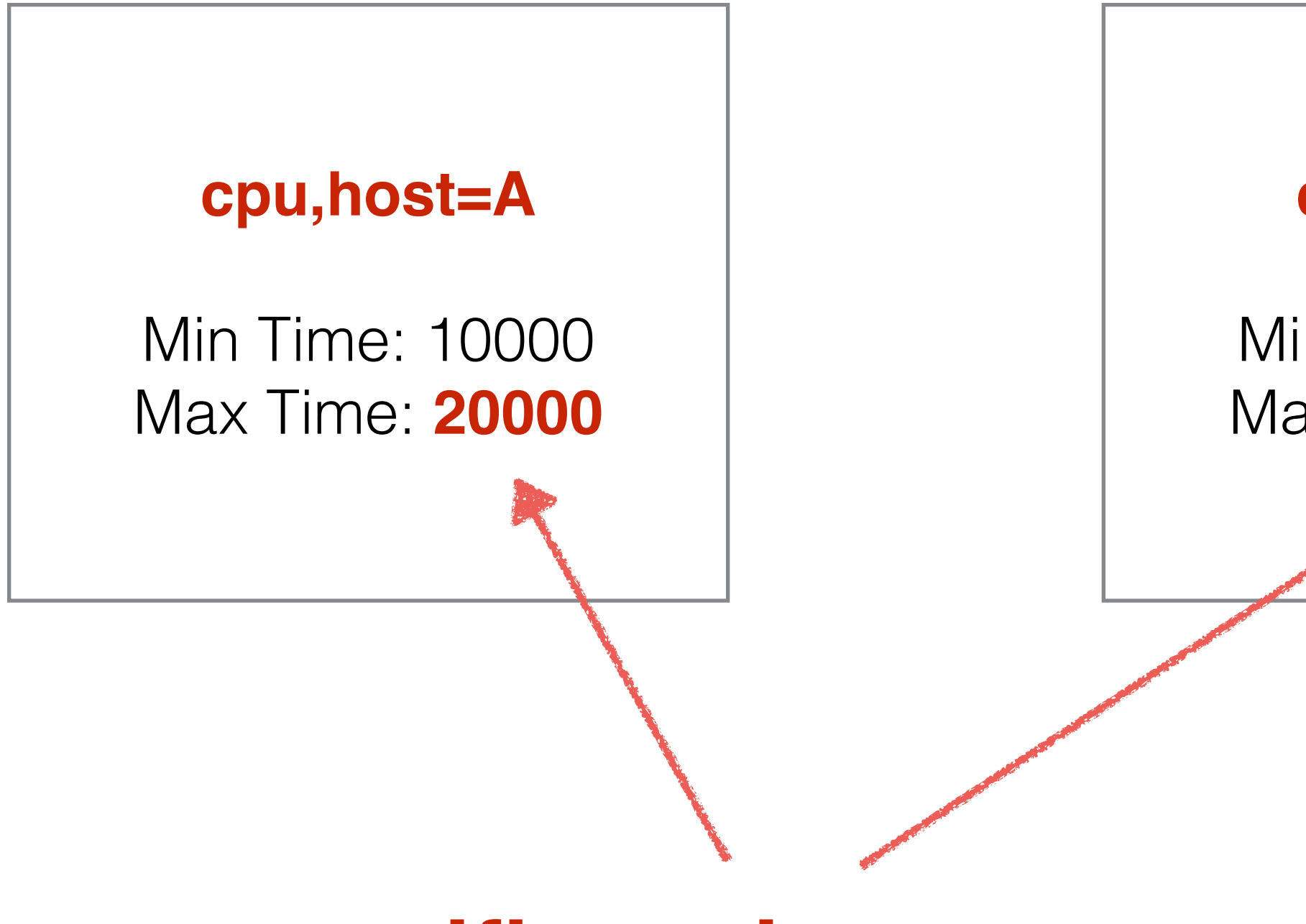

Min Time: **21000** Max Time: 39999

### **cpu,host=A**

### Data File

Min Time: 70000 Max Time: 99999

### **but a specific series must not overlap**

### The Index **time ascending**

### **a file will never overlap with more than 2 others**

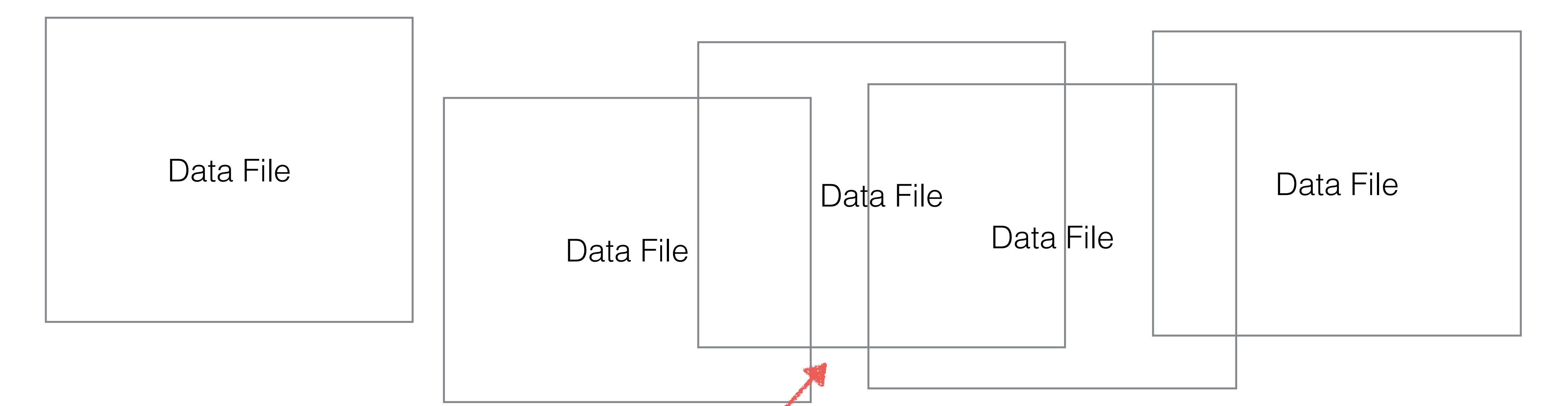

### Data files are read only, like LSM SSTables

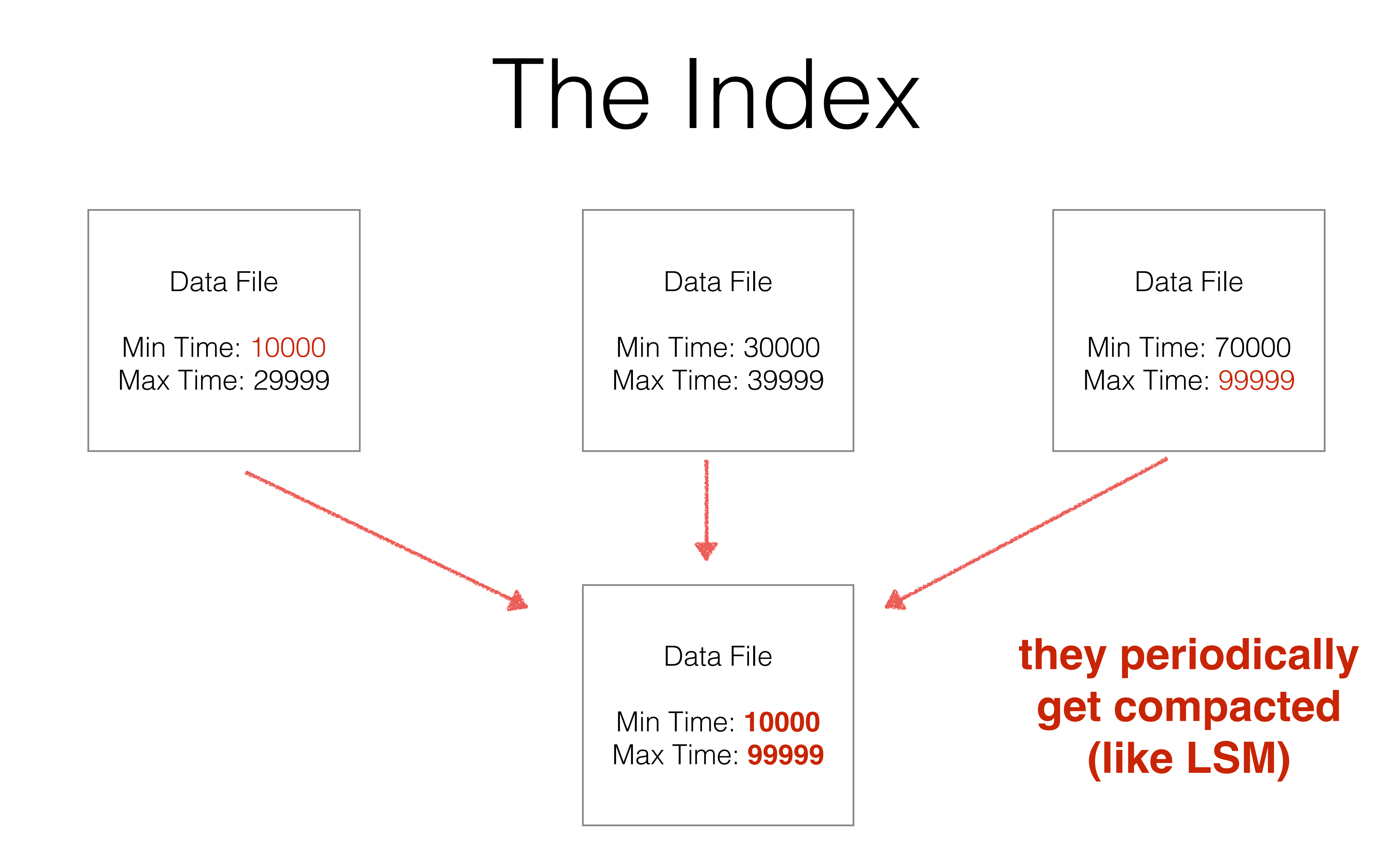

### Compacting while appending new data

### Compacting while appending new data

**func** (w \*WriteLock) LockRange(min, max int64) { *// sweet code here* }

**func** (w \*WriteLock) UnlockRange(min, max int64) { *// sweet code here* }

 *// sweet code here* }

### Compacting while appending new data **func** (w \*WriteLock) **LockRange**(min, max int64) { **This should block until we get it**

**func** (w \*WriteLock) UnlockRange(min, max int64) { *// sweet code here* }

### Locking happens inside each Shard

### Back to the data files…

Data File

Min Time: 10000 Max Time: 29999 Data File

Min Time: 30000 Max Time: 39999 Data File

Min Time: 70000 Max Time: 99999

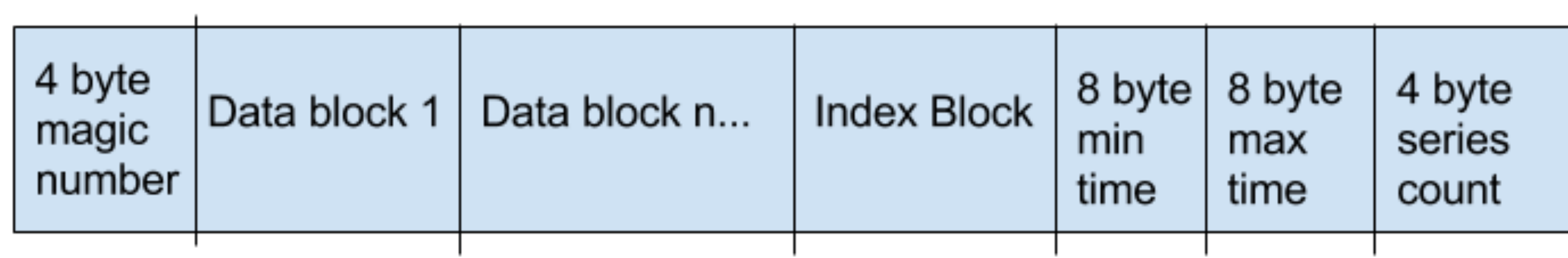

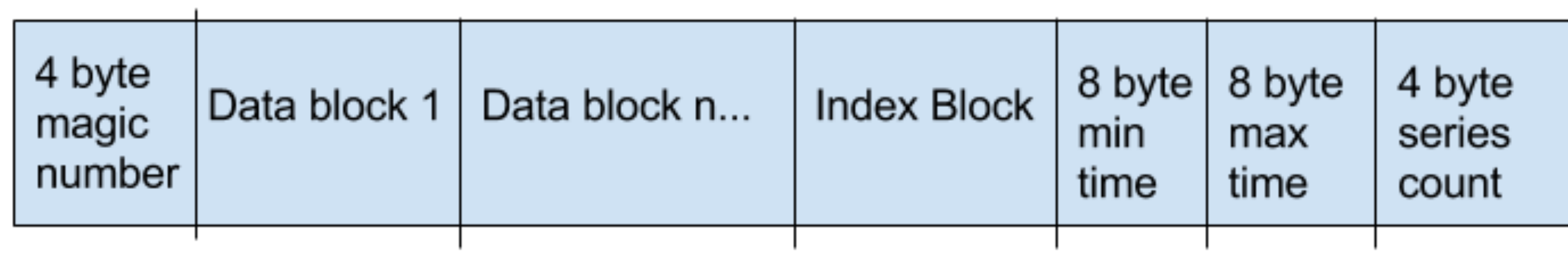

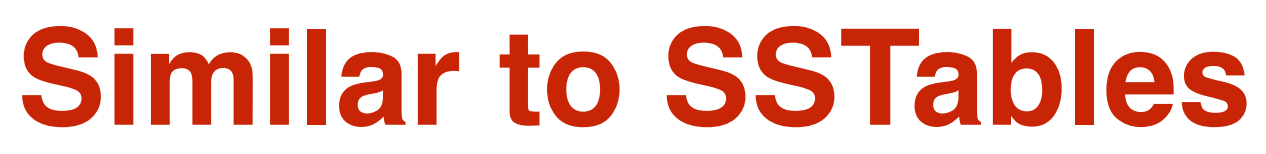

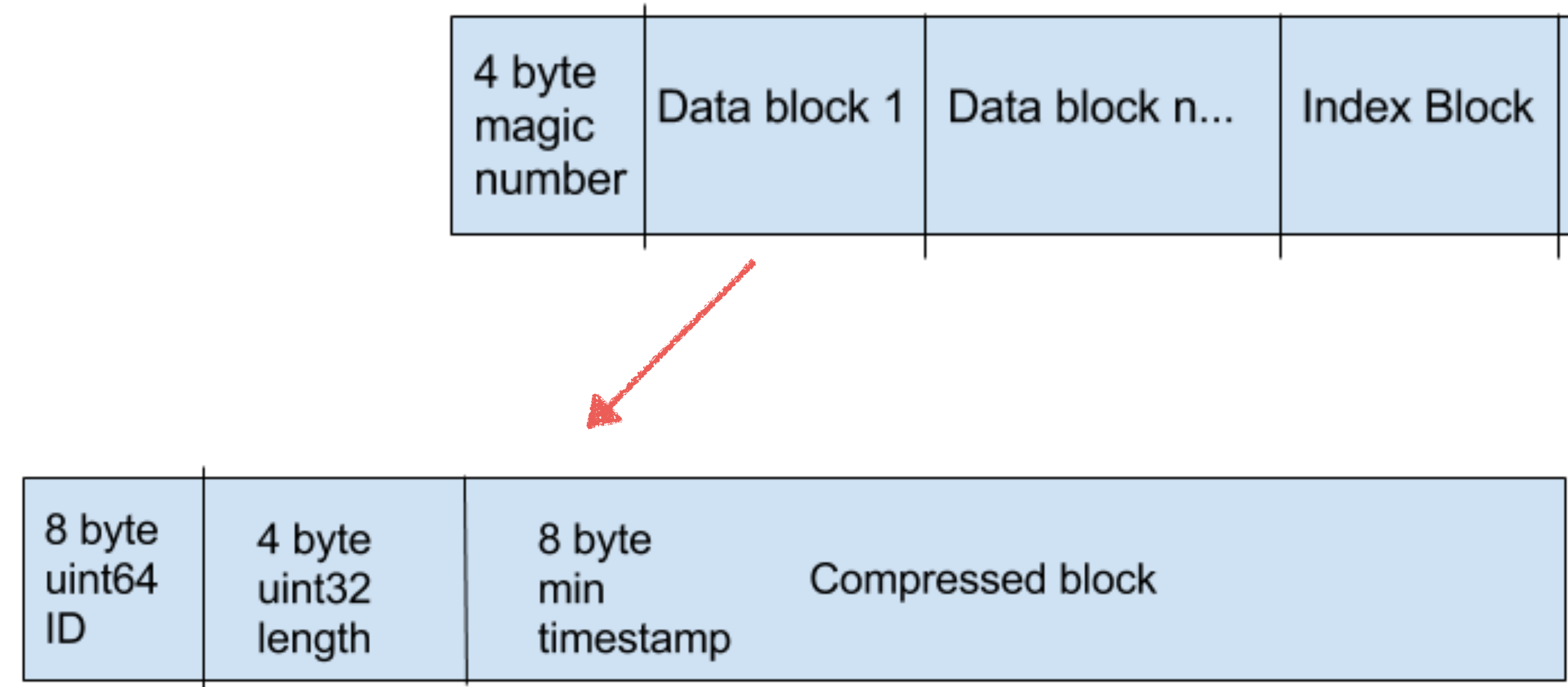

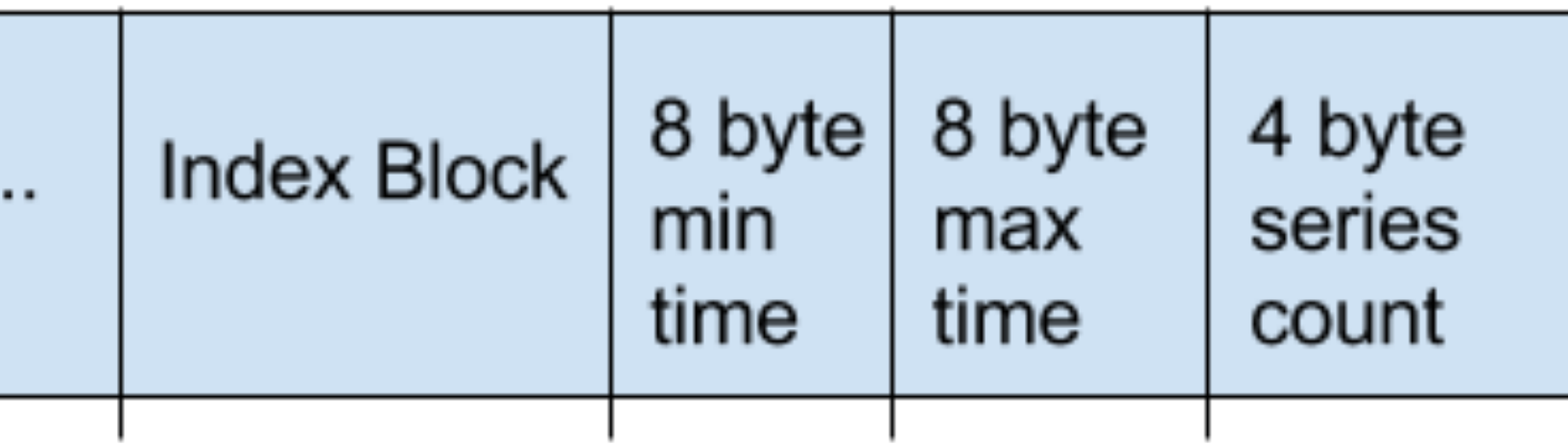

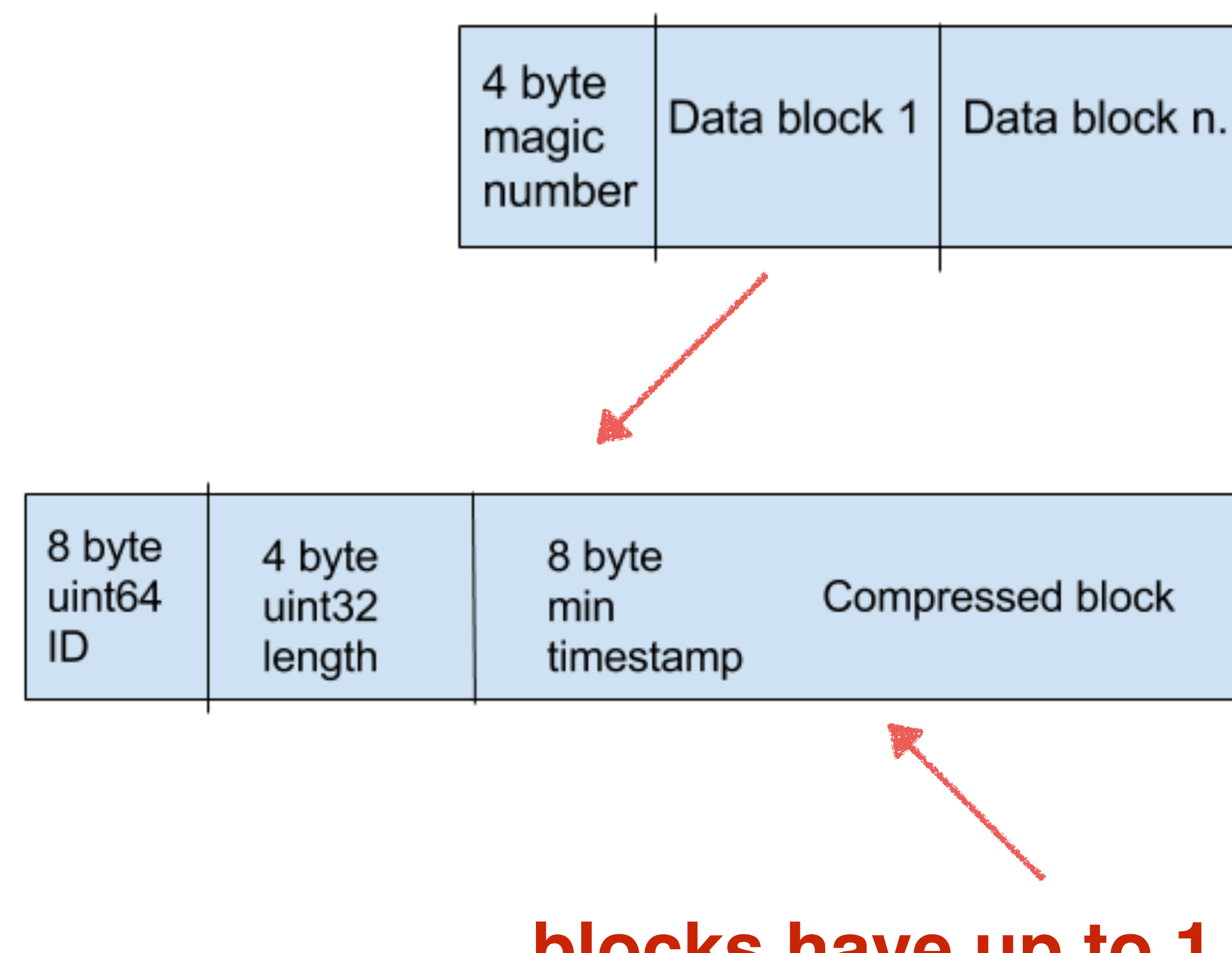

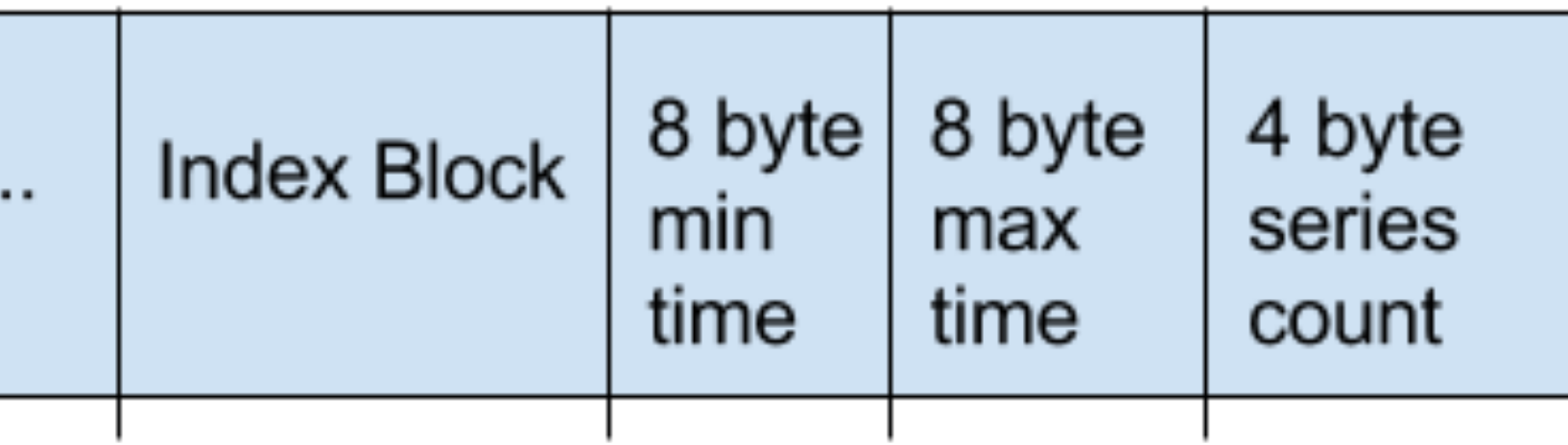

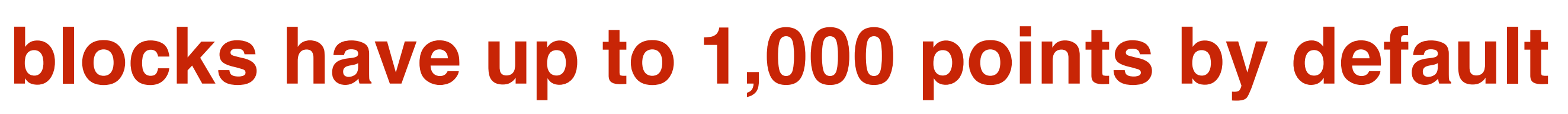

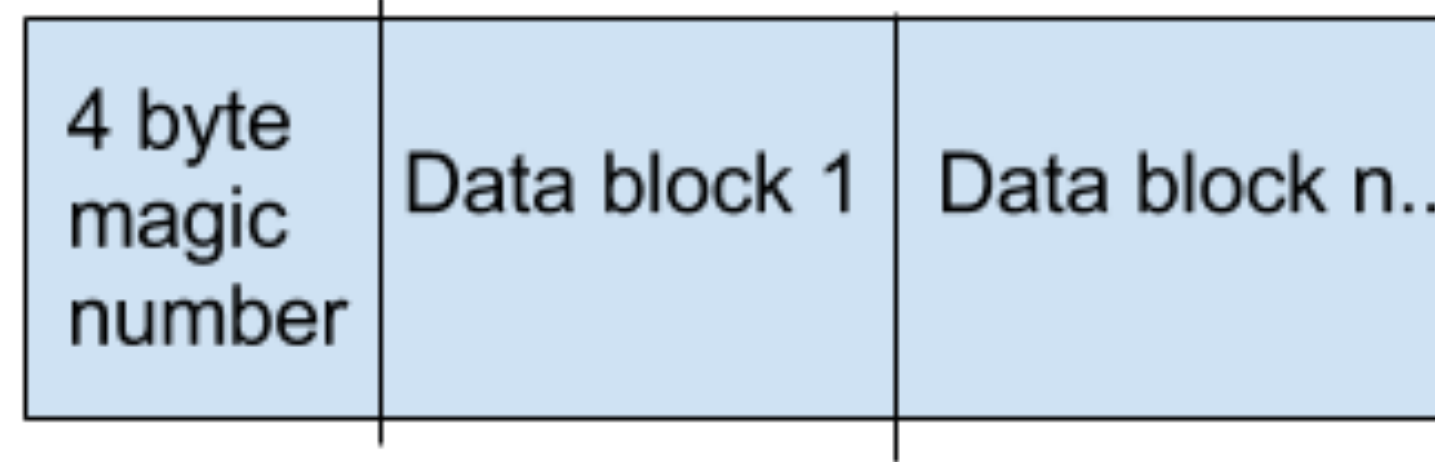

8 byte ID

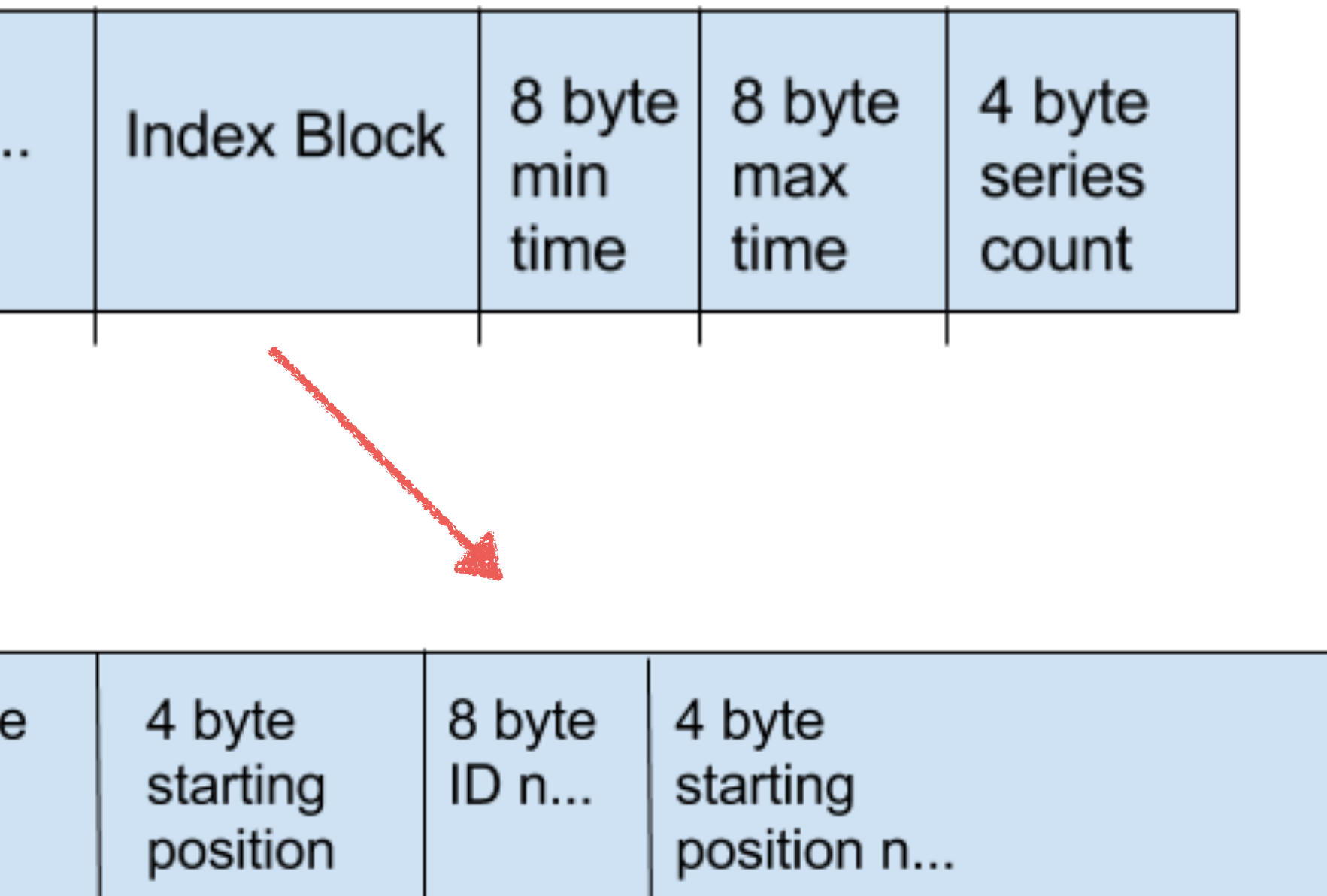

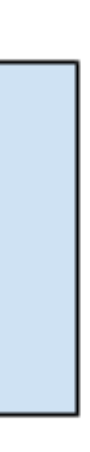

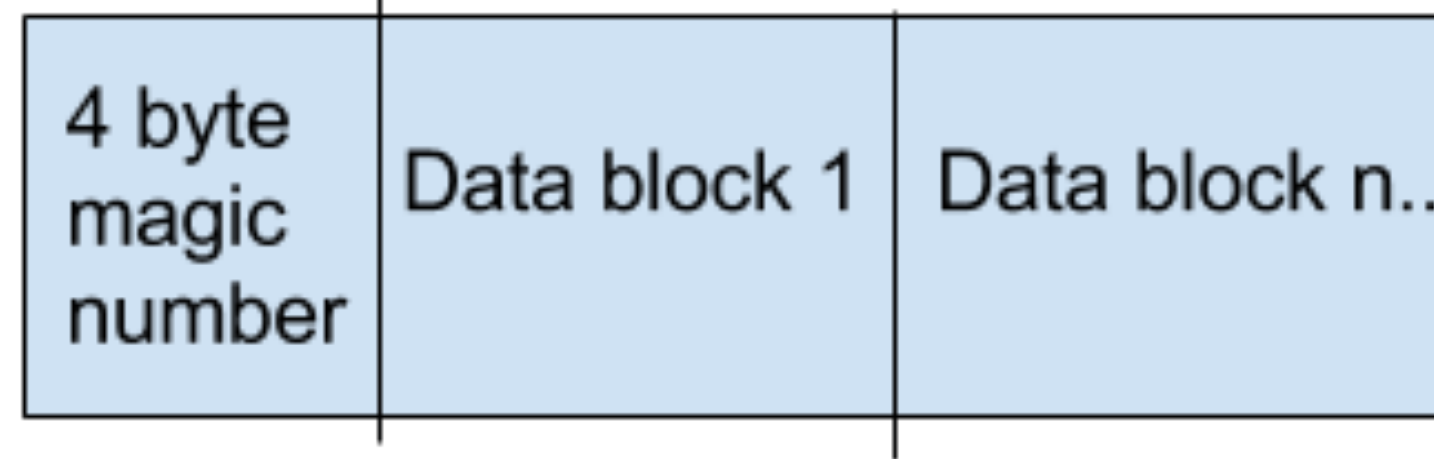

8 byte ID

### **4 byte position means data files can be at most 4GB**

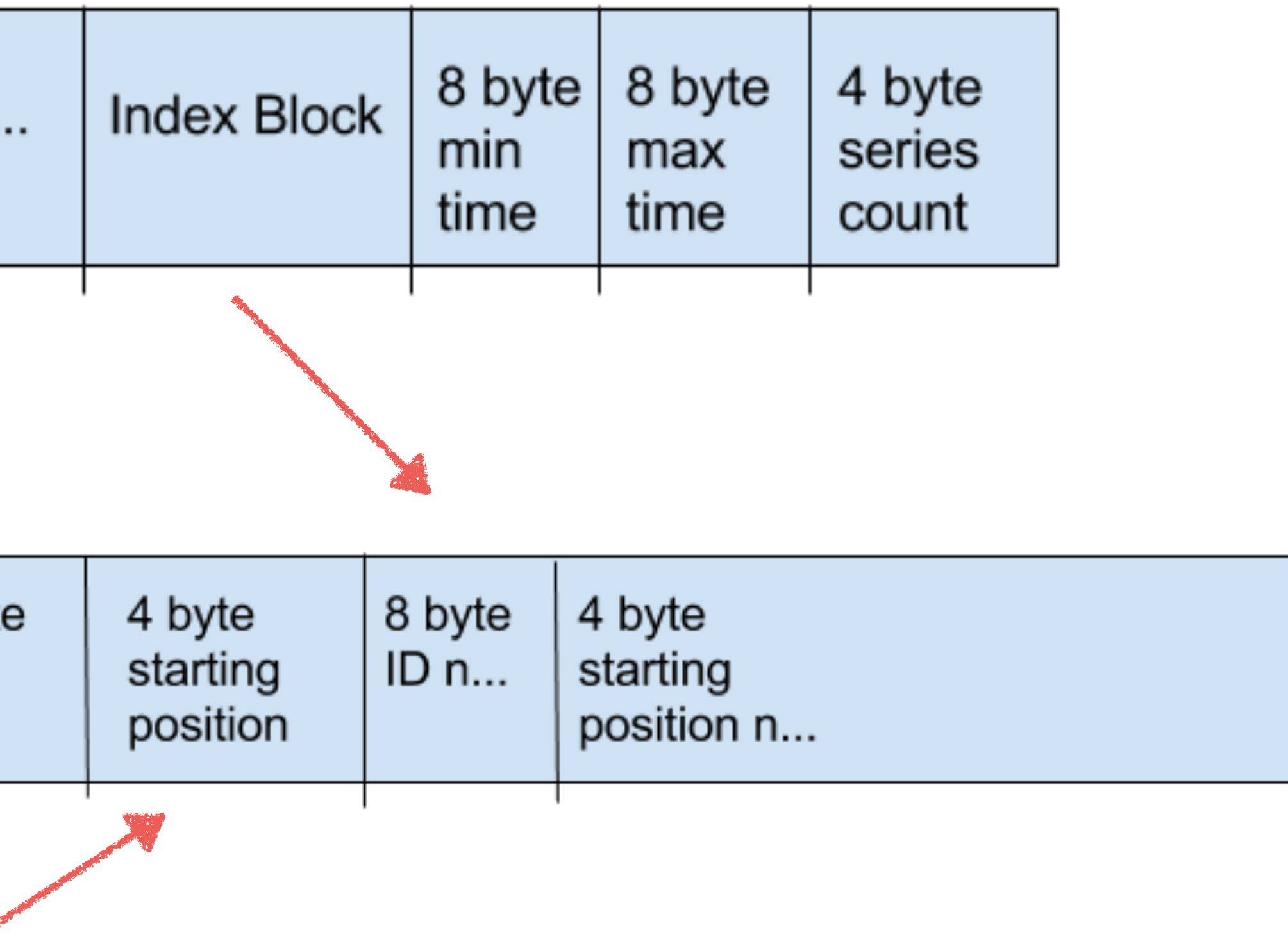

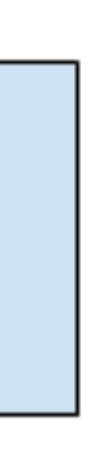

### Data Files

### **type** dataFile **struct** { f \*os.File size uint32 mmap []byte

}

## Memory mapping lets the OS handle caching for you

## Compressed Data Blocks

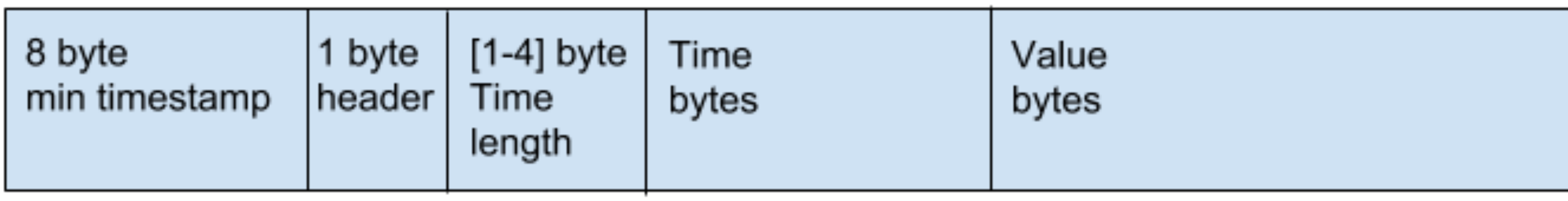

### Timestamps: encoding based on precision and deltas

# Timestamps (best case): Run length encoding

Deltas are all the same for a block (only requires start time, delta, and count)

# Timestamps (good case): Simple8B

Ann and Moffat in "Index compression using 64-bit words"

# Timestamps (worst case): raw values

nano-second timestamps with large deltas

### float64: double delta

Facebook's Gorilla - google: gorilla time series facebook <https://github.com/dgryski/go-tsz>

### booleans are bits!

### int64 uses zig-zag

same as from Protobufs (adding double delta and RLE)

### string uses Snappy

same compression LevelDB uses (might add dictionary compression)

How does it perform?

## Compression depends greatly on the shape of your data

Write throughput depends on batching, CPU, and memory

### one test:

100,000 series 100,000 points per series 10,000,000,000 total points 5,000 points per request ~390,000 points/sec

- 
- 
- 
- c3.8xlarge, writes from 4 other systems
	-
- ~3 bytes/point (random floats, could be better)

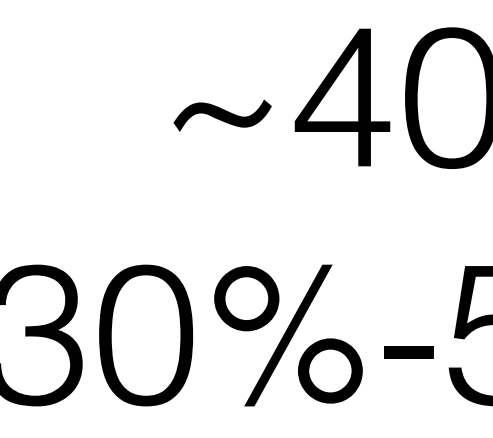

### ~400 IOPS 30%-50% CPU

There's room for improvement!

### Detailed writeup

[https://influxdb.com/docs/v0.9/concepts/storage\\_engine.html](https://influxdb.com/docs/v0.9/concepts/storage_engine.html)

Query Language Ideas

Three different kinds of functions

### Aggregates

- 
- 
- and  $\tt time > now() 4h$

**select** mean(value) **from** cpu **where** host = 'A' **group by** time(5m)
### Transformations

- **select** derivative(value)
	-

**from** cpu **where** host = 'A' and time  $>$  now()  $-$  4h **group by** time(5m)

### Selectors

- 
- and  $\tt time > now() 4h$

**select** min(value) **from** cpu **where** host = 'A'; **group by** time(5m)

### Then there are fills

- **select** mean(value)
- **from** cpu **where host** = 'A' and  $\tt time > now() - 4h$
- 
- **group by** time(5m) fill(0)

### How to differentiate between the different types?

### How do we chain functions together? without making breaking changes to InfluxQL

## Mix jQuery style with InfluxQL

### **SELECT**

 mean(value).fill(previous).derivate(1s).scale(100).as('mvg\_avg') **FROM** measurement **WHERE**  $\tt time > now() - 4h$ **GROUP BY** time(1m)

### **SELECT**

- .fill(previous) .derivate(1s) .scale(100) .as('mvg\_avg')
- 
- 
- 
- 
- mean(value)
- **FROM** measurement WHERE time  $> now() - 4h$ **GROUP BY** time(1m)
- 

### D3 style

# Moving the FROM?

```
 from('cpu').mean(value)
 from('memory').mean(value)
```
**SELECT WHERE**  $\tt time > now() - 4h$ **GROUP BY** time(1m)

# Moving the FROM?

```
 from('cpu').mean(value)
 from('memory').mean(value)
```
**SELECT WHERE**  $\tt time > now() - 4h$ **GROUP BY** time(1m)

**consistent time and filtering applied to both**

## JOIN

- **SELECT**
	- **join**(
	- **from**('errors')
		-
	- -
	- ).fill(0)
	- .**count**(value)
- 
- **GROUP BY** time(1m)

```
 .count(value),
   from('requests')
     .count(value)
WHERE time > now() - 4h
```
# Thank you!

- 
- 
- 

Paul Dix @pauldix [paul@influxdb.com](mailto:paul@influxdb.com)